## netdocuments<sup>®</sup>

## **Comparing NetDocuments Functionality Among Supported Web Browsers**

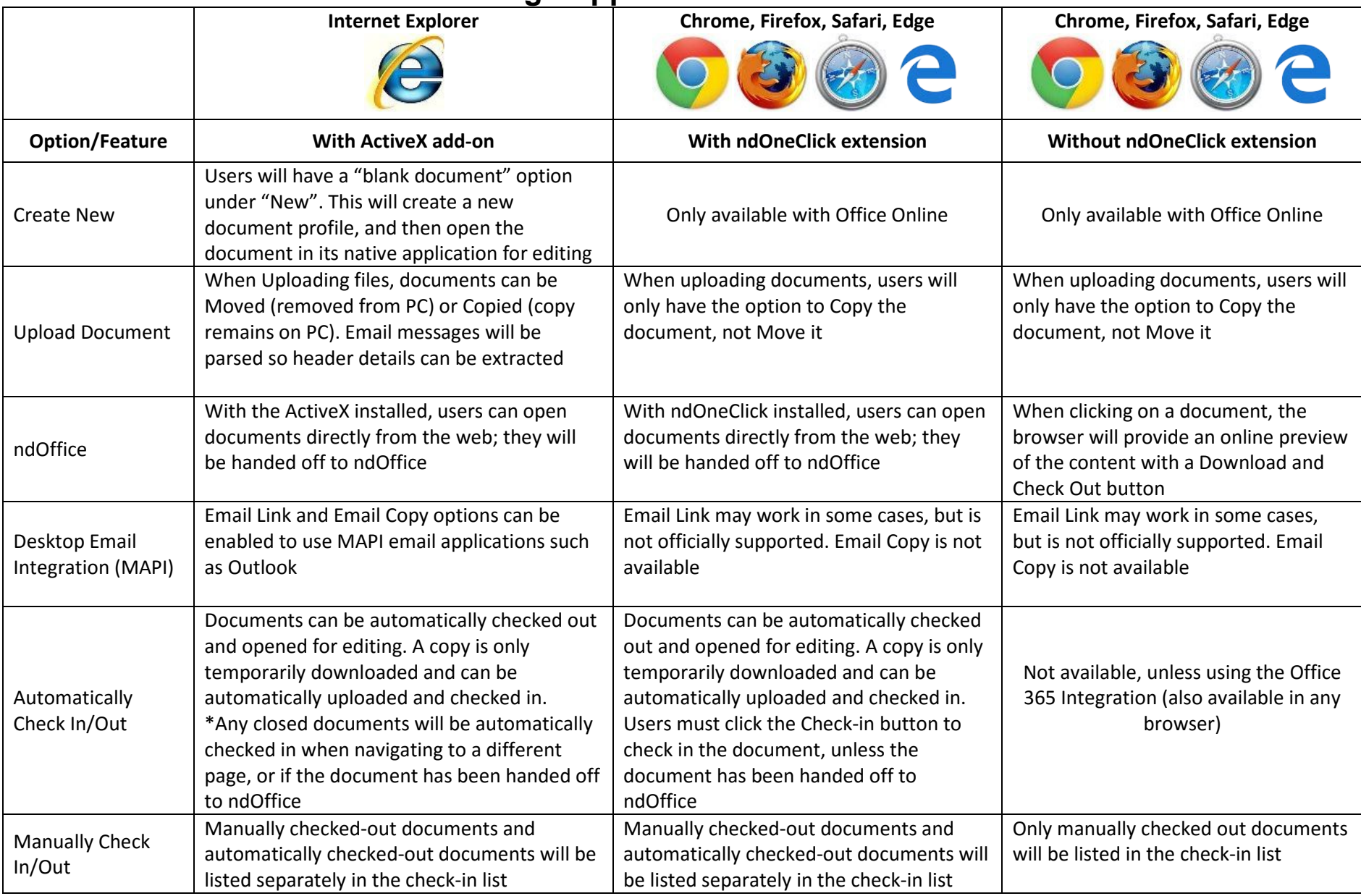

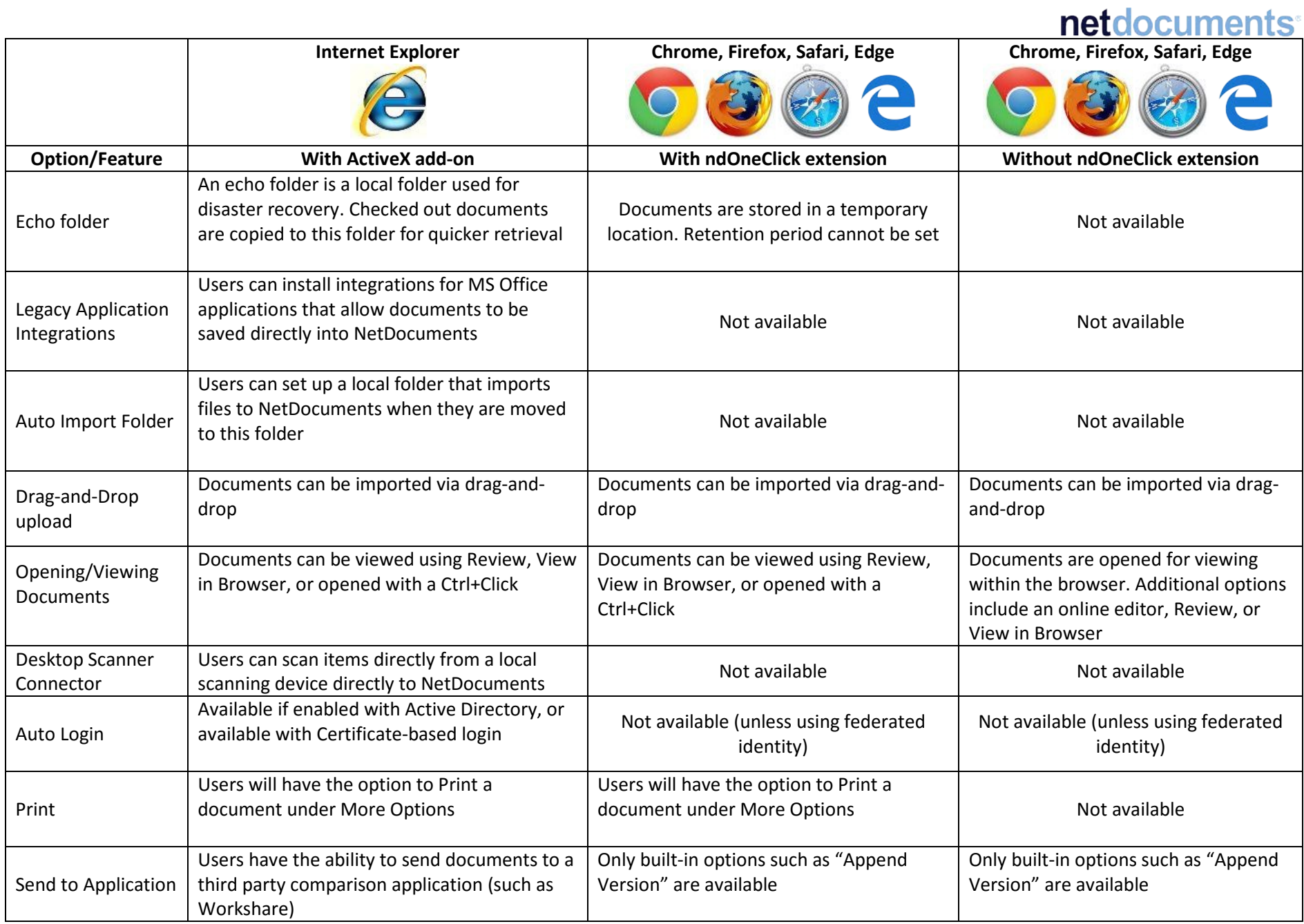